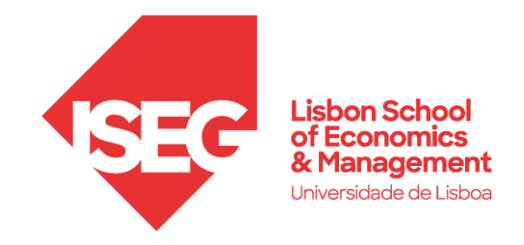

## ACESSO À REDE WIRELESS EDUROAM

# $\mathcal{D}_{\mathcal{A}}$ roa ٦

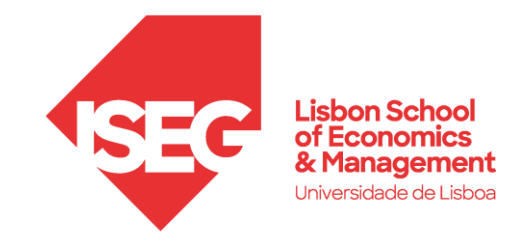

### **Configuração (Windows / macOS3) / iOS)**

Aceder à lista das redes wireless disponíveis e escolher a rede **eduroam**

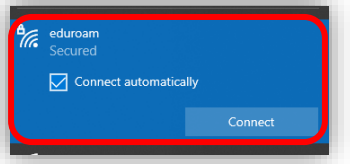

#### **Configuração para contas de alunos**

Utilizador<sup>1)</sup>: *[utilizador\\_fenixEdu](mailto:utilizador_fenixEdu@iseg.ulisboa.pt)@iseg.ulisboa.pt* (Exemplo: l50123@iseg.ulisboa.pt)

Palavra-passe<sup>2)</sup>: palavra-passe do FenixEdu

Nos equipamentos **iOS**, após a introdução das credenciais válidas, aparecerá a janela do **Certificado**, deve **aceitar** o mesmo.

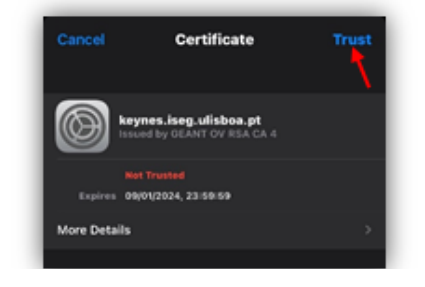

#### **Configuração para contas de docentes e funcionários**

**Utilizador**: *[utilizador\\_atribuído](mailto:utilizador_atribuído@iseg.ulisboa.pt)*@iseg.ulisboa.pt **Palavra-passe2)**: palavra-passe atribuída

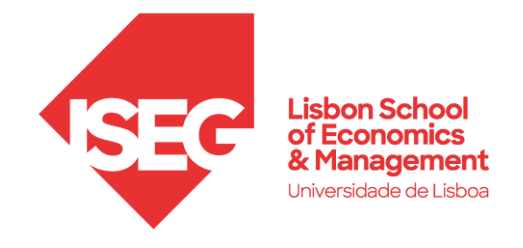

#### Configuração Android ANDROID 17:17 四眼目 • ■ 全川 71%■ Segurança: WPA/WPA2-Enterprise < Adicionar rede Método EAP: PEAP Nome da rede eduroam Identidade: Utilizador<sup>1)</sup> / Utilizador Domínio (se aplicável): iseg.ulisboa.pt Segurança WPA/WPA2-Enterprise Palavra-passe: Palavra-passe<sup>2)</sup> Certificado: Não validar Método EAP PEAP Autenticação de fase 2: MSCHAPV2 Identidade utilizador@iseg.ulisboa.pt Identidade anónima: (não preencher) Palavra-passe .........  $\oslash$ Certificado de CA Não validar Nenhum certificado especificado. A sua ligação não será privada. Avançado Autenticação de fase 2 MSCHAPV2 Idantidade anónima  $\mathbf{III}$  $\bigcirc$  $\overline{\left\langle \right\rangle }$

*2)Caso tenha tudo correto, e continuar com erros de acesso, por favor verifique se tem acesso à plataforma FenixEdu com as credenciais que está a usar (a palavra passe pode estar expirada).*

*3) EM CASO DE DIFICULDADE DE ACESSO, VERIFIQUE NAS PREFERÊNCIAS DO SISTEMA\REDE SE EXISTE UM PERFIL COM O NOME EDUROAM. SE EXISTIR, ELIMINE-O E TENTE ACEDER NOVAMENTE.*

*Se necessitar de ajuda, registe o seu pedido através do portal [Helpdesk](https://jira.iseg.ulisboa.pt/servicedesk/customer/portal/3) ou envie e-mail par[a helpdesk@iseg.ulisboa.pt.](mailto:helpdesk@iseg.ulisboa.pt)*